# **xpinyin** 宏包

李清 sobenlee@gmail.com

2014/12/24 v2.1

# **1** 简介

xpinyin 是一个 LATEX 宏包,提供了为汉字自动注音的功能。

# **2** 基本用法

xpinyin 支持采用 GBK 和 UTF-8 编码的 TFX 源文件, 建议总是使用 UTF-8。如果使用 LATFX 或 pdfLATFX 的编译方式, 则根据编码的情况, xpinyin 依赖 CJK 或者 CJKutf8 宏包。如果使用 XqLATpX,则依赖 xeCJK 宏包。 如果它们没有在 xpinyin 之前被载入, xpinyin 将根据编译方式自动 选择, LATEX 或 pdfLATEX 将使用 CJKutf8。

xpinyin 还依赖 l3kernel 和 l3packages, 使用 (pdf)LTFX 下的 GBK 编码时, 还将依赖 xCJK2uni。

需要注意的是, xpinyin 缺省将拼音的字体设置为与文[档的主](http://www.ctan.org/pkg/cjk)字体 ([\norma](http://www.ctan.org/pkg/cjk)lfont)相同, 所 以为了保证声调[字母的](http://www.ctan.org/pkg/xecjk)正确输出,应该选用合适的西文主字体。也可以通过将在下一节介绍的 *⟨font⟩* 选项来单独设置拼音的字体。

X<sub>H</sub>LAT<sub>E</sub>X 下的[简单示例:](http://www.ctan.org/pkg/l3kernel)

\documentclass{article} \usepackage{xeCJK} \usepackage{xpinyin} \setmainfont{CMU Serif} \setCJKmainfont{SimSun}

\begin{document} \xpinyin\*{汉语拼音示例} \end{document}

(pdf)LATEX 下的简单示例:

<span id="page-0-3"></span>\documentclass{article} \usepackage{CJKutf8} \usepackage{xpinyin} \usepackage[T1]{fontenc} \usepackage{lmodern} \begin{document} \begin{CJK}{UTF8}{gbsn} \xpinyin\*{汉语拼音示例} \end{CJK} \end{document}

运行上述示例要求系统安装了设置的字体,源文件用 UTF-8 编码保存,使用相应的编译方式。 xpinyin 可以与 ctex 宏包或文档类共同使用,使用方式与上面类似。

# **3** 用户手册

<span id="page-0-0"></span>\begin{pinyinscope}[*⟨options⟩*] pinyinscope

\end{pinyinscope}

.....

<span id="page-0-1"></span>为 pinyinscope 环境中的汉字自动注音。例如

\begin{pinyinscope}

<span id="page-0-2"></span>列位看官:你道此书从何而来?说起根由,虽近荒唐,细按则深有趣味。

<sup>3</sup> 待在下将此来历注明,方使阅者\xpinyin{了}{liao3}然不惑。

\end{pinyinscope}

liè 列 wèi 位 kàn 看 guān 官: nǐ 你 dào 道 cǐ 此 shū 书 cóng 从 hé 何 ér 而 lái 来? shuō 说 qǐ 起 gēn 根 yóu 由, suī 虽 jìn 近 huāng 荒 táng 唐, xì 细 àn 按 zé 则 shēn 深 yǒu 有 qù 趣 wèi 味。 dài 待 zài 在 xià 下 jiāng 将 cǐ 此 lái 来 lì 历 zhù 注 míng 明, fāng 方 shǐ 使 yuè zhē **liǎ**o rán bù huò<br>阅者了然不惑。

<span id="page-1-17"></span><span id="page-1-15"></span><span id="page-1-14"></span><span id="page-1-12"></span><span id="page-1-9"></span><span id="page-1-6"></span><span id="page-1-0"></span>

| \xpinyin      | \xpinyin [(options)] {(单个汉字)} {(拼音)}<br>\xpinyin* [(options)] {(文字)}                                                                                              |                                                          |
|---------------|----------------------------------------------------------------------------------------------------|----------------------------------------------------------|
|               | 对于多音字,可以使用\xpinyin 为其设置拼音;而\xpinyin* 相当于 pinyinscope 环境的命令                                                                                                    |                                                          |
|               | 形式。\xpinyin 可以在 pinyinscope 环境和 \xpinyin* 中使用。例如,                                                                                                    |                                                          |
|               | $\stackrel{\mathsf{ching}}{\mathcal{K}}$<br>$\,1\,$                                                                                                    | \xpinyin{长}{chang2}\\                                    |
|               | sign shi yin menghuan shi tōng ling<br>甄士隐梦幻识通灵<br>$\overline{2}$<br>3<br>重要                                                                                      | \xpinyin*{甄士隐梦幻识通灵}\\<br>\xpinyin*{\xpinyin{重}{zhong4}要} |
|               |                                                                                                    |                                                          |
| \pinyin       | \pinyin [(options)] {(拼音)}<br>用于输出拼音,为了输入的方便 u 可以用 v 代替。例如,                                                                                                    |                                                          |
|               |                                                                                                    |                                                          |
|               | lű zi<br>$\mathbf{1}$<br>nǚ hái zi<br>$\overline{2}$                                                                                                    | \pinyin{lv2zi}\\<br>\pinyin{nv3hai2zi}                   |
|               |                                                                                                    |                                                          |
|               | \setpinyin \setpinyin {〈汉字〉} {〈拼音〉}                                                                                                    |                                                          |
|               | xpinyin 宏包的拼音数据 (xpinyin-database.def) 来源于 Unicode 的 Unihan 数据库 <sup>1</sup> 中的<br>Unihan_Readings.txt 文件。对于多音字, 一般来说这个文件选用的是常用读音。可以使用<br>\setpinyin 来设置多音字的首选读音。 |                                                          |
| \xpinyinsetup | \xpinyinsetup { $\langle key_1 \rangle = \langle val_1 \rangle$ , $\langle key_2 \rangle = \langle val_2 \rangle$ ,  }<br>用于在导言区或文档中,设置拼音的格式。目前可以设置的 (key) 如下介绍。  |                                                          |
|               |                                                                                                    |                                                          |
|               | ratio ratio = { $\langle$ number}}<br>设置拼音字体大小与当前正文字体大小的比例,缺省值是 0.4。                                                                                              |                                                          |
|               |                                                                                                    |                                                          |
| vsep          | $vsep = {\langle diamen \rangle}$                                                                                                    |                                                          |
|               | 设置拼音的基线与汉字基线的间距, 缺省值是 1 em。                                                                                                    |                                                          |
| hsep          | hsep = $\{\langle skip \rangle\}$                                                                                                    |                                                          |
|               | 设置注音汉字之间的间距, 缺省值与 \CJKglue 的值相同。为了断行时行末的对齐, 设置的 〈skip〉<br>最后有一定的弹性。例如                                                                                             |                                                          |
|               | \xpinyin*[ratio={.7},hsep={.5em plus .1em},vsep={1.1em}]{贾雨村风尘怀闺秀}                                                                                                |                                                          |
|               | jiă yǔ cūn fēngchénhuái guī xiù<br>贾雨村风尘怀闺秀                                                                                                    |                                                          |
| pysep         | pysep = $\{\langle \text{glue} \rangle\}$<br>设置 \pinyin 输出的相邻两个汉语拼音的空白,缺省值是一个空格。                                                                                  |                                                          |
|               |                                                                                                    |                                                          |
| font          | font = $\{\langle font \rangle\}$                                                                                                    |                                                          |
|               | 设置拼音的字体,缺省值是 \normalfont,即以正文西文字体相同。为了保证拼音能正确输出,最<br>好选用收字量较大的西文字体。                                                                                               |                                                          |
| format        | format = { $\langle$ <i>format</i> }}<br>设置拼音的其它格式,例如颜色等,缺省值为空。                                                                                                   |                                                          |
|               |                                                                                                    |                                                          |
| multiple      | multiple = $\{\langle format \rangle\}$                                                                                                    |                                                          |
|               | 设置多音字拼音的其它格式, 缺省值为空。 可以通过这个选项来提醒校正多音字的拼音。 例如本<br>文档设置多音字拼音的颜色是红色(需要载入 color 宏包):                                                                                  |                                                          |
|               | \xpinyinsetup{multiple={\color{red}}}                                                                                                    |                                                          |

<span id="page-1-16"></span><span id="page-1-13"></span><span id="page-1-11"></span><span id="page-1-10"></span><span id="page-1-8"></span><span id="page-1-7"></span><span id="page-1-5"></span><span id="page-1-4"></span><span id="page-1-3"></span><span id="page-1-2"></span><span id="page-1-1"></span> $1_{\mbox{\texttt{http://www.unicode.org/Public/UNIDATA/Unihan}.zip}}$ 

## footnote

## <span id="page-2-34"></span>footnote = *⟨true*|**false***⟩*

New: 2014/01/12

<span id="page-2-33"></span><span id="page-2-31"></span>是否对拼音环境中的脚注(\footnote)汉字加上拼音。缺省值为 false。更一般的情况,请使用 \disablepinyin。

<span id="page-2-8"></span>\disablepinyin \enablepinyin

<span id="page-2-32"></span>\disablepinyin 用于在拼音环境(pinyinscope)中临时取消对汉字的注音,而 \enablepinyin 用于其后的恢复。

```
New: 2014/01/12
```
## **4** 代码实现

```
1 ⟨*package⟩
2 ⟨@@=xpinyin⟩
3 \msg_new:nnn { xpinyin } { no-LuaTeX }
    \overline{f}The~xpinyin~package~is~not~supported~in~LuaTeX.\\\\
      You~must~change~your~typesetting~engine~to\\
      "xelatex"~or~"pdflatex"~or~"latex"~instead~of~"lualatex".
    \rightarrow9 \luatex_if_engine:T { \msg_critical:nn { xpinyin } { no-LuaTeX } }
10 \RequirePackage { xparse }
11 \RequirePackage { l3keys2e }
```
\c\_xpinyin\_tone\_prop 重音标记 \`、\' 和 \= 在 tabbing 环境中被移作他用, 为避免错误, 我们使用内部命令

```
\@tabacckludge 或 \a 来定义。
 12 \prop_new:N \c__xpinyin_tone_prop
 13 \clist_map_inline:nn
 14 \qquad \qquad15 \{ \bar{a} \} \ (a ) { \bar{a} } { \ { \bar{a} } { \ { \bar{a} } { \ \ { \bar{a} } \ \} \} ,
 16 \{ \check{a} \} \times \{ \check{a} \} \}, \{ \check{a} \} \times \{ \check{a} \} \}, \{ \check{a} \} \times \{ \check{a} \} \}, \{ \check{a} \} \times \{ \check{a} \} \}17 \{ \bar{o} \} {\theta > 0 }, \{ \bar{o} \} {\vee} o \},
 \begin{array}{lllllll} \text{\rm{18}} & \text{\rm{4}} & \text{\rm{5}} & \text{\rm{6}} & \text{\rm{6}} & \19 \{ \bar{e} \} \{ \hat{c} \} (dtabacckludge= e \},
 20 \{ \check{e} \} , \{ \check{e} \} , \{ \check{e} \} , \{ \check{e} \} , \{ \check{e} \} , \{ \check{e} \} , \{ \check{e} \} , \{ \check{e} \} , \{ \check{e} \} , \{ \check{e} \} , \{ \check{e} \} , \{ \check{e} \} , \{ \check{e} \} , \{ \check{e} \} , \{ \check{e} \} , \{ \check{e}\begin{array}{ccc} \text{21} & \text{4} & \text{5} \\ \text{22} & \text{6} & \text{6} \\ \text{23} & \text{7} & \text{8} \\ \text{24} & \text{8} & \text{9} \\ \text{15} & \text{16} & \text{17} \\ \text{26} & \text{17} & \text{18} \\ \text{27} & \text{18} & \text{19} \\ \text{28} & \text{19} & \text{19} \\ \text{29} & \text{19} & \text{19} \\ \text{20} & \text{19} & \text{19} \\ \text{21} & \text{1\begin{array}{ccc} 22 & \text{ if } i \end{array} , \begin{array}{ccc} 1 & \text{ if } i \end{array}\frac{23}{10} { \text{m } { \text{m } { \text{m } } , { \text{m } { \text{m } { \text{m } { \text{m } } { \text{m } { \text{m } } { \text{m } { \text{m } } { \text{m } { \text{m } } { \text{m } { \text{m } } { \text{m } { \text{m } } { \text{m } { \text{m } } {
 \begin{array}{ccc} \text{24} & \text{15 } & \text{26} \\ \text{27} & \text{38 } & \text{39 } \\ \text{28} & \text{49 } & \text{50 } \\ \text{29} & \text{50 } & \text{60 } \\ \text{20} & \text{60 } & \text{60 } \\ \text{21} & \text{61 } & \text{62 } \\ \text{22} & \text{62 } & \text{63 } \\ \text{23} & \text{64 } & \text{65 } \\ \text{24} & \text{65 } & \text{66 } \\ \text{25} & \text{67 } & \text{68 } \\ \text{25 { I }{ \@tabacckludge= { \i } } , { i }{ \@tabacckludge' { \i } } ,
 26 \{ i \} \setminus \{ i \} \}, \{ i \} \setminus \{ i \} \}27 { ü }{ \" u },
 28 { \bar{u} }{ \@tabacckludge= { \" u } } , { \hat{u} }{ \@tabacckludge' { \" u } } ,
 29 \{ \tilde{u} \} \, \{ \tilde{u} \} \\overline{30}31 { \prop_gput:Nnn \c__xpinyin_tone_prop #1 }
(End definition for \c__xpinyin_tone_prop.)
```

```
\__xpinyin_UTF_char:nn
```
<span id="page-2-38"></span><span id="page-2-29"></span><span id="page-2-28"></span><span id="page-2-27"></span><span id="page-2-12"></span><span id="page-2-11"></span><span id="page-2-4"></span><span id="page-2-3"></span><sup>32</sup> \cs\_new\_protected\_nopar:Npn \\_\_xpinyin\_UTF\_char:nn #1#2 <sup>33</sup> {  $34 \qquad \csc_if\_exist:cf \{ u8:#1 \}$ <sup>35</sup> { \tl\_const:cn { u8:#1 } {#2} } <sup>36</sup> }

<span id="page-2-35"></span>(*End definition for \\_\_xpinyin\_UTF\_char:nn.*)

```
\__xpinyin_GBK_char:nn
```

```
37 \cs_new_protected_nopar:Npn \__xpinyin_GBK_char:nn #1#2
38 {
\frac{39}{2} \__xpinyin_UTF_char:nn {#1} {#2}
^{40} \ \exp_args:Nx \ \Zxpinyin_GBK\_char\_aux:nn { \tlap L=head:n {#1} } {#1}
41 }
42 \cs_new_protected_nopar:Npn \__xpinyin_GBK_char_aux:nn #1#2
43 { \exp_args:Nf \__xpinyin_GBK_char_aux:nnn { \int_eval:n { `#1 } } {#1} {#2} }
44 \cs_new_protected_nopar:Npn \__xpinyin_GBK_char_aux:nnn #1#2#3
```

```
45 \{46 \cs_if_exist:cF { __xpinyin_UTF_ #1 :w }
47 \left\{ \begin{array}{ccc} 47 & 1 \end{array} \right\}48 \exp_args:Nf \__xpinyin_GBK_char_def:nnn
 49 {
50 \int_{case:nn} {\t1_count:n} {#3} }
 \overline{\mathbf{5}}1 \overline{\mathbf{5}} \overline{\mathbf{5}} \overline52 \{ \c_{two} \} \{ \#1 \}53 \{ \c_{three} \} \{ \#11\#2 \}54 { \c_four } { ##1##2##3 }
 55 }
 56 }
57 {#1} {#2}
58 \exp_args:Nc \__xpinyin_save_UTF_cs:Nn { __xpinyin_UTF_ #1 :w } {#1}
59 \tl_gput_right:Nx \c__xpinyin_reset_UTF_catcode_tl
60 \{\hat{\tau}_s = \{ \hat{\tau}_s = \frac{41}{ \char'1} \} \}61 \char_set_catcode_active:n {#1}
62 }
63 }
64 \cs_new_protected_nopar:Npn \__xpinyin_GBK_char_def:nnn #1#2#3
65 {
66 \cs_new_protected_nopar:cpn { __xpinyin_UTF_ #2 :w } #1
67 { \use:c { u8: \tl_to_str:n { #3#1 } } }
68 }
69 \tl_new:N \c__xpinyin_reset_UTF_catcode_tl
(End definition for \__xpinyin_GBK_char:nn.)
```

```
\__xpinyin_save_UTF_cs:Nn
```

```
70 \group_begin:
71 \char_set_catcode_active:n { 126 }
72 \cs_new_protected_nopar:Npn \__xpinyin_save_UTF_cs:Nn #1#2
73 {
74 \group_begin:
75 \char_set_lccode:nn { 126 } {#2}
76 \tex_lowercase:D
77 \overline{f}78 \group_end:
79 \tl_gput_right:Nn \c__xpinyin_reset_UTF_cs_tl { \cs_set_eq:NN ~ #1 }
80 }
81 }
82 \group_end:
83 \tl_new:N \c__xpinyin_reset_UTF_cs_tl
(End definition for \__xpinyin_save_UTF_cs:Nn.)
84 \bool_new:N \g__xpinyin_GBK_bool
85 \@ifpackageloaded { xeCJK }
86 { \AtEndOfPackage { \__xpinyin_adjust_xeCJK_hook: } }
87 {
88 \@ifpackageloaded { CJKutf8 }
89 f
90 \prop_map_function:NN \c__xpinyin_tone_prop \__xpinyin_UTF_char:nn
91 \AtEndOfPackage { \__xpinyin_adjust_CJK_hook: }
92 }
93 {
94 \@ifpackageloaded { CJK }
95 \{96 \RequirePackage { xCJK2uni }
97 \prop_map_function:NN \c__xpinyin_tone_prop \__xpinyin_GBK_char:nn
98 \AtEndOfPackage
99 {
100 \tl_put_right:Nn \l__xpinyin_pinyin_box_hook_tl
101 \{ \c_{xpinyin\_reset\_UTF_cs_t1} \}102 \verb|\_\xpinyin_adjust_CJK_hook:103 \tl_use:N \c__xpinyin_reset_UTF_catcode_tl
104 }
105 \bool_gset_true:N \g__xpinyin_GBK_bool
106 }
107 \left\{ \begin{array}{c} \end{array} \right.
```
<span id="page-4-34"></span><span id="page-4-33"></span><span id="page-4-32"></span><span id="page-4-31"></span><span id="page-4-30"></span><span id="page-4-29"></span><span id="page-4-28"></span><span id="page-4-27"></span><span id="page-4-26"></span><span id="page-4-25"></span><span id="page-4-24"></span><span id="page-4-23"></span><span id="page-4-22"></span><span id="page-4-21"></span><span id="page-4-20"></span><span id="page-4-19"></span><span id="page-4-18"></span><span id="page-4-17"></span><span id="page-4-16"></span><span id="page-4-15"></span><span id="page-4-14"></span><span id="page-4-13"></span><span id="page-4-12"></span><span id="page-4-11"></span><span id="page-4-10"></span><span id="page-4-9"></span><span id="page-4-8"></span><span id="page-4-7"></span><span id="page-4-6"></span><span id="page-4-5"></span><span id="page-4-4"></span><span id="page-4-3"></span><span id="page-4-2"></span><span id="page-4-1"></span><span id="page-4-0"></span>108 \xetex\_if\_engine:TF  $109$   $\qquad \qquad$ 110 \RequirePackage { xeCJK } 111 \AtEndOfPackage { \\_\_xpinyin\_adjust\_xeCJK\_hook: } <sup>112</sup> }  $113$   $\{$ 114 \RequirePackage { CJKutf8 } <sup>115</sup> \prop\_map\_function:NN \c\_\_xpinyin\_tone\_prop \\_\_xpinyin\_UTF\_char:nn 116 \AtEndOfPackage { \\_\_xpinyin\_adjust\_CJK\_hook: } <sup>117</sup> } 118 **}** 119 } 120 **}** \l\_\_xpinyin\_tmpa\_box \l\_\_xpinyin\_tmpb\_box <sup>121</sup> \box\_new:N \l\_\_xpinyin\_tmpa\_box 122 \box\_new:N \l\_\_xpinyin\_tmpb\_box (*End definition for \l\_\_xpinyin\_tmpa\_box and \l\_\_xpinyin\_tmpb\_box.*) \\_\_xpinyin\_width:Nn 123 \cs\_new\_protected:Npn \\_\_xpinyin\_width:Nn #1#2  $124 \frac{1}{2}$ 125 \hbox\_set:Nn \l\_\_xpinyin\_tmpa\_box {#2} <sup>126</sup> #1 = \box\_wd:N \l\_\_xpinyin\_tmpa\_box  $127$  } (*End definition for \\_\_xpinyin\_width:Nn.*) \\_\_xpinyin\_leave\_vmode: 128 \cs\_if\_exist:NTF \quitvmode 129 { \cs\_new\_eq:NN \\_\_xpinyin\_quit\_vmode: \quitvmode }  $130 \frac{1}{20}$ 131 \cs\_new\_protected\_nopar:Npn \\_\_xpinyin\_quit\_vmode:  $\overline{132}$   $\overline{5}$ 133 \if mode vertical: 134 \exp\_after:wN \tex\_indent:D 135 \fi: <sup>136</sup> } <sup>137</sup> } (*End definition for \\_\_xpinyin\_leave\_vmode:.*) \\_\_xpinyin\_make\_pinyin\_box:nnn <sup>138</sup> \cs\_new\_protected\_nopar:Npn \\_\_xpinyin\_make\_pinyin\_box:nnn #1#2#3 <sup>139</sup> { 140 \\_\_xpinyin\_leavevmode: 141 \hbox\_overlap\_right:n  $142$   $\uparrow$ 143 \hbox\_set:Nn \l\_\_xpinyin\_tmpa\_box 144 { \\_\_xpinyin\_CJKsymbol\_hook: \\_\_xpinyin\_save\_CJKsymbol:n {#2} } 145 \hbox\_set:Nn \l\_\_xpinyin\_tmpb\_box  $146$   $\left\{ \begin{array}{c} \end{array} \right.$  $\verb|147|$ 148 \l\_xpinyin\_pinyin\_box\_hook\_tl 149 \\_\_xpinyin\_select\_font: 150 \clist\_if\_exist:cTF { c\_\_xpinyin\_multiple\_ #1 \_clist }  $151$  {  $l\_xpinyin\_multiple\_tl$   $l\_xpinyin\_format\_tl$  } 152  $\{ \lceil \log n \rceil \}$ <sup>153</sup> {#3} <sup>154</sup> \color\_group\_end: 155 **}** <sup>156</sup> \dim\_compare:nNnT 157  ${ \boxtimes_wd: N \l_\xpinyin_tmpb_box } >$  $158$  { \box\_wd:N \l\_\_xpinyin\_tmpa\_box + \l\_\_xpinyin\_CJKglue\_dim } <sup>159</sup> { 160 \box\_resize:Nnn \l\_\_xpinyin\_tmpb\_box 161  $\{ \boxtimes_wd: N \lrcorner_xpinyin\_tmpa_box + \lrcorner_xpinyin_CJKglue\_dim \}$  $162$  { \box\_ht:N \l\_\_xpinyin\_tmpb\_box + \box\_dp:N \l\_\_xpinyin\_tmpb\_box }

```
163 J
164 \box_move_up:nn { \l__xpinyin_vsep_tl }
165 \left\{ \begin{array}{c} \end{array} \right.166 \hbox{\hbox{\sc b}} \hbox_to_wd:nn { \box_wd:N \l__xpinyin_tmpa_box }
167 \{ \text{hs}:\mathbb{D} \boxtimes_ \relax \text{--} \boxtimes_ \relax \text{--} \end{math}168 }
169 }
170 }
171 \tl_new:N \l__xpinyin_pinyin_box_hook_tl
172 \pdftex_if_engine:T
173 {
174 \tl_put_right:Nn \l__xpinyin_pinyin_box_hook_tl
175 { \cs_set_eq:NN \CJK@plane \tex_undefined:D }
176 }
177 \text{ } \csc 2 generate_variant:Nn \__xpinyin_make_pinyin_box:nnn { x }
```
<span id="page-5-18"></span><span id="page-5-17"></span><span id="page-5-16"></span><span id="page-5-14"></span><span id="page-5-3"></span>(*End definition for \\_\_xpinyin\_make\_pinyin\_box:nnn.*)

```
\__xpinyin_CJKsymbol:n
```

```
178 \cs_new_protected_nopar:Npn \__xpinyin_CJKsymbol:n #1
179 { \__xpinyin_CJKsymbol:xn { \__xpinyin_to_unicode:n {#1} } {#1} }
180 \cs_new_protected_nopar:Npn \__xpinyin_CJKsymbol:nn #1#2
181 {
182 \__xpinyin_make_pinyin_box:nnn {#1} {#2} { \use:c { c__xpinyin_ #1 _tl } }
183 \__xpinyin_save_CJKsymbol:n {#2}
184 }
185 \cs_generate_variant:Nn \__xpinyin_CJKsymbol:nn { x }
```
<span id="page-5-26"></span><span id="page-5-23"></span><span id="page-5-19"></span><span id="page-5-9"></span><span id="page-5-8"></span>(*End definition for \\_\_xpinyin\_CJKsymbol:n.*)

#### pinyinscope

```
186 \NewDocumentEnvironment { pinyinscope } { 0 { } }
187 \frac{5}{187}188 \keys_set:nn { xpinyin } {#1}
189 \enablepinyin
190 }
191 { }
```
<span id="page-5-11"></span>(*End definition for pinyinscope. This function is documented on page 1.*)

#### \xpinyin

```
192 \NewDocumentCommand \xpinyin { s 0 { } m }
193 {
194 \IfBooleanTF {#1}
195 {
196 \group_begin:
197 \keys_set:nn { xpinyin } {#2}
198 \enablepinyin
199 #3
200 \group_end:
201 }
202 {
203 \group_begin:
204 \keys_set:nn { xpinyin } {#2}
205 \bool_if:NF \l__xpinyin_enable_bool
206 \{\ \mathcal{L}_{\texttt{zpinyin\_width}:Nn \ \lvert \ \mathcal{L}_{\texttt{zpinyin\_CJKglue\_dim} \ \lvert \ \lvert \ \ \lvert \ \ \ \ \ \} \ \}207 \__xpinyin_quit_vmode:
208 \__xpinyin_single_aux:nn {#3}
209 }
210 }
```
<span id="page-5-27"></span><span id="page-5-25"></span><span id="page-5-13"></span><span id="page-5-5"></span><span id="page-5-0"></span>(*End definition for \xpinyin. This function is documented on page 2.*)

\l\_\_xpinyin\_enable\_bool

<sup>211</sup> \bool\_new:N \l\_\_xpinyin\_enable\_bool

<span id="page-5-24"></span><span id="page-5-1"></span>(*End definition for \l\_\_xpinyin\_enable\_bool.*)

\\_\_xpinyin\_CJKglue:

```
212 \cs_new_protected_nopar:Npn \__xpinyin_CJKglue:
213 { \skip_horizontal:n { \l__xpinyin_hsep_tl } }
```
<span id="page-6-21"></span>(*End definition for \\_\_xpinyin\_CJKglue:.*)

### \enablepinyin

```
214 \NewDocumentCommand \enablepinyin { }
215 \{216 \bool_if:NF \l__xpinyin_enable_bool
217 \sim \sim218 \tl_if_empty:NF \l__xpinyin_hsep_tl
219 \left\{220 \cs_set_eq:NN \__xpinyin_save_CJKglue: \CJKglue
221 \cs_set_eq:NN \CJKglue \__xpinyin_CJKglue:
222 }
\verb|223|224 \__xpinyin_replace_CJKsymbol:
225 \__xpinyin_restore_footnote:
226 \bool_set_true:N \l__xpinyin_enable_bool
227 }
228 }
```
<span id="page-6-27"></span><span id="page-6-24"></span><span id="page-6-18"></span><span id="page-6-7"></span><span id="page-6-6"></span><span id="page-6-5"></span><span id="page-6-4"></span>(*End definition for \enablepinyin. This function is documented on page 3.*)

#### \disablepinyin

<span id="page-6-13"></span><span id="page-6-12"></span>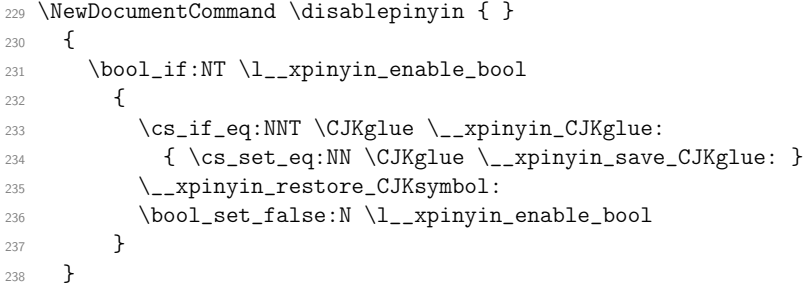

<span id="page-6-25"></span><span id="page-6-9"></span><span id="page-6-8"></span><span id="page-6-3"></span><span id="page-6-2"></span>(*End definition for \disablepinyin. This function is documented on page 3.*)

### \_\_xpinyin\_restore\_footnote:

```
239 \cs_new_protected_nopar:Npn \__xpinyin_restore_footnote:
240 {
241 \bool_if:NF \l__xpinyin_footnote_bool
242 \{ \tilde{\text{Lput\_left}} \243 }
```
<span id="page-6-26"></span><span id="page-6-11"></span><span id="page-6-1"></span>(*End definition for \\_\_xpinyin\_restore\_footnote:.*)

## \l\_\_xpinyin\_restore\_footnote\_tl

```
244 \tl_new:N \l__xpinyin_restore_footnote_tl
245 \tl_set:Nn \l__xpinyin_restore_footnote_tl
246 \left\{ \right.247 \int_compare:nNnT \etex_currentgrouptype:D = \c_eleven
248 { \disablepinyin }
249 }
```
<span id="page-6-20"></span><span id="page-6-19"></span><span id="page-6-15"></span><span id="page-6-14"></span>(*End definition for \l\_\_xpinyin\_restore\_footnote\_tl.*)

#### \l\_\_xpinyin\_CJKglue\_dim

<sup>250</sup> \dim\_new:N \l\_\_xpinyin\_CJKglue\_dim

<span id="page-6-23"></span><span id="page-6-22"></span>(*End definition for \l\_\_xpinyin\_CJKglue\_dim.*)

#### \\_\_xpinyin\_single\_aux:nn

```
251 \cs_new_protected_nopar:Npn \__xpinyin_single_aux:nn #1#2
252 \frac{1}{252}253 \__xpinyin_replace_CJKsymbol_single:n {#2}
254 #1
255 \group_end:
256 }
257 \text{ Cs_new-protected-nopar: Npn } \_xpinyin_replace_CJKsymbol_single_aux:n #1
258 {
259 \bool_if:NF \l__xpinyin_enable_bool { \__xpinyin_replace_CJKsymbol: }
260 \cs_set_protected_nopar:Npn \CJKsymbol ##1
_{261} { \__xpinyin_single_CJKsymbol:nn {##1} {#1} }
262 }
263 \cs_new_protected_nopar:Npn \__xpinyin_single_CJKsymbol:nn #1#2
264 {
265 \__xpinyin_make_pinyin_box:xnn
266 { \__xpinyin_to_unicode:n {#1} } {#1} { \__xpinyin_pinyin:n {#2} }
267 \__xpinyin_save_CJKsymbol:n {#1}
268 }
```
<span id="page-7-27"></span><span id="page-7-25"></span><span id="page-7-21"></span><span id="page-7-20"></span><span id="page-7-9"></span>(*End definition for \\_\_xpinyin\_single\_aux:nn.*)

#### \\_\_xpinyin\_replace\_CJKsymbol\_aux:

<span id="page-7-22"></span><span id="page-7-10"></span><span id="page-7-2"></span><sup>269</sup> \cs\_new\_protected\_nopar:Npn \\_\_xpinyin\_replace\_CJKsymbol\_aux:  $270 \frac{5}{270}$ 271 \cs\_set\_eq:NN \\_\_xpinyin\_save\_CJKsymbol:n \CJKsymbol <sup>272</sup> \cs\_set\_eq:NN \CJKsymbol \\_\_xpinyin\_CJKsymbol:n <sup>273</sup> }

<span id="page-7-3"></span>(*End definition for \\_\_xpinyin\_replace\_CJKsymbol\_aux:.*)

\\_\_xpinyin\_restore\_CJKsymbol\_aux:

```
274 \cs_new_protected_nopar:Npn \__xpinyin_restore_CJKsymbol_aux:
275 { \cs_set_eq:NN \CJKsymbol \__xpinyin_save_CJKsymbol:n }
```
(*End definition for \\_\_xpinyin\_restore\_CJKsymbol\_aux:.*)

\\_\_xpinyin\_select\_font\_xetex:

<span id="page-7-18"></span><span id="page-7-16"></span><span id="page-7-12"></span><span id="page-7-6"></span>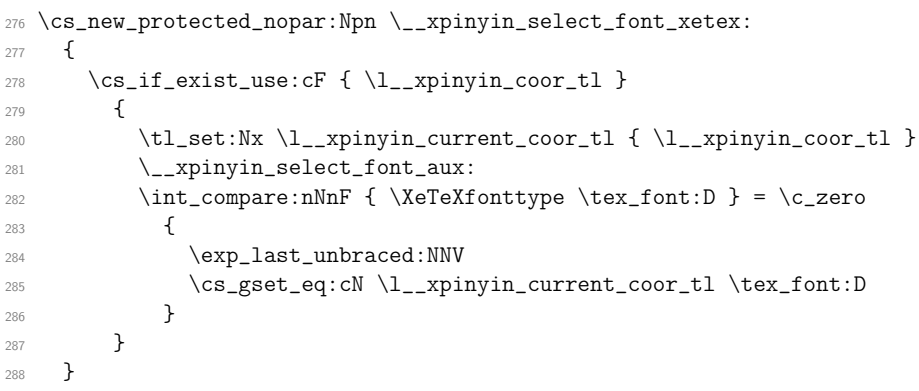

<span id="page-7-5"></span>(*End definition for \\_\_xpinyin\_select\_font\_xetex:.*)

\\_\_xpinyin\_select\_font\_aux:

<span id="page-7-17"></span><span id="page-7-15"></span><span id="page-7-14"></span><span id="page-7-13"></span><sup>289</sup> \cs\_new\_protected\_nopar:Npn \\_\_xpinyin\_select\_font\_aux: <sup>290</sup> {  $291$  \fontsize 292  $\{ \lvert \lvert \text{zpinyin\_ratio\_tl} \text{ } \text{des} \text{zept} \text{ } \text{scan\_stop: } \lvert \text{ } \text{des} \text{ } \text{ } \text{csane} \text{ } \lvert \text{ } \text{csine} \text{ } \text{ } \text{csine} \text{ } \text{ } \text{csine} \text{ } \text{ } \text{csine} \text{ } \text{ } \text{csine} \text{ } \text{ } \text{csine} \text{ } \text{ } \text{csine} \text{ } \text{csine} \text{ } \text{csine} \text{ } \text{csine} \text{ } \text{csine}$ 293 { \f@baselineskip } <sup>294</sup> \normalfont <sup>295</sup> \l\_\_xpinyin\_font\_tl 296 \selectfont  $297 - 7$ 

<span id="page-7-19"></span>(*End definition for \\_\_xpinyin\_select\_font\_aux:.*)

<span id="page-8-34"></span><span id="page-8-16"></span><span id="page-8-7"></span><sup>298</sup> \cs\_new\_nopar:Npn \\_\_xpinyin\_to\_unicode\_xetex:n #1 <sup>299</sup> { \int\_to\_arabic:n { `#1 } }

<span id="page-8-35"></span><span id="page-8-17"></span><span id="page-8-15"></span><span id="page-8-9"></span><span id="page-8-8"></span>(*End definition for \\_\_xpinyin\_to\_unicode\_xetex:n.*)

### \\_\_xpinyin\_UTF\_to\_unicode:n

```
\__xpinyin_UTFchar_to_unicode:n 300 \cs_new_nopar:Npn \__xpinyin_UTF_to_unicode:n #1
                       301 \frac{5}{100}302 \int_to_arabic:n
                       303 { \exp_args:No \int_from_hex:n { \CJK@plane } * "100 + #1 }
                       304 }
                       305 \cs_new_nopar:Npn \__xpinyin_UTFchar_to_unicode:n #1
                       306 { \int_to_arabic:n { \__xpinyin_UTF_viii_to_unicode:NNNw #1 \q_stop } }
                       307 \cs_new_nopar:Npn \__xpinyin_UTF_viii_to_unicode:NNNw #1#2#3#4 \q_stop
                       308 {
                       309 \tl_if_empty:nTF {#4}
                       310 \{ \{ \} \#1 - "EO ) \ast "1000 + \{ \} \#2 - "80 \} \ast "40 + \{ \} \#3 - "80 \} \}311 { ( *1 - "F0 ) * "4000 + ( *2 - "80 ) * "1000 + ( *3 - "80 ) * "40 + ( *44 - "80 ) }312 }
```
<span id="page-8-32"></span><span id="page-8-23"></span><span id="page-8-18"></span><span id="page-8-11"></span><span id="page-8-10"></span>(*End definition for \\_\_xpinyin\_UTF\_to\_unicode:n and \\_\_xpinyin\_UTFchar\_to\_unicode:n.*)

#### \\_\_xpinyin\_GBK\_to\_unicode:n

\\_\_xpinyin\_GBKchar\_to\_unicode:n <sup>313</sup> \cs\_new\_nopar:Npn \\_\_xpinyin\_GBK\_to\_unicode:n #1  $314$  { \int\_to\_arabic:n { " \CJKtu\_sfd\_map:nn { \CJK@plane } {#1} } } 315 \cs\_new\_nopar:Npn \\_\_xpinyin\_GBKchar\_to\_unicode:n #1  $\{ \int_{\text{con}} f'' \CJKchar{count} \{ #1\} \}$ 

```
(End definition for \__xpinyin_GBK_to_unicode:n and \__xpinyin_GBKchar_to_unicode:n.)
```
#### \\_\_xpinyin\_adjust\_xeCJK\_hook:

```
317 \cs_new_protected_nopar:Npn \__xpinyin_adjust_xeCJK_hook:
318 {
\verb|319| \qquad \verb|\cs_new_eq: NN \_\xpi\| is electfontif \verb|319| \qquad \verb|\cs_new_set|.320 \cs_new_eq:NN \__xpinyin_to_unicode:n \__xpinyin_to_unicode_xetex:n
321 \cs_new_eq:NN \__xpinyin_char_to_unicode:n \__xpinyin_to_unicode:n
322 \qquad \quad \texttt{{\char'132}} \qquad \quad \texttt{{\char'132}} \qquad \quad \texttt{{\char'132}} \qquad \quad \texttt{{\char'132}} \qquad \quad \texttt{{\char'132}} \qquad \quad \texttt{{\char'132}} \qquad \quad \texttt{{\char'132}} \qquad \quad \texttt{{\char'132}} \qquad \quad \texttt{{\char'132}} \qquad \quad \texttt{{\char'132}} \qquad \quad \texttt{{\char'132}} \qquad \quad \texttt{{\char'132}} \qquad \quad \texttt{{\char'132}} \qquad \quad \texttt{{323 \cs_new_eq:NN \__xpinyin_replace_CJKsymbol: \__xpinyin_replace_CJKsymbol_aux:
324 \cs_new_eq:NN \__xpinyin_replace_CJKsymbol_single:n
325 \__xpinyin_replace_CJKsymbol_single_aux:n
326 \tl_if_exist:NTF \l_xeCJK_current_font_tl
327 \{328 \tl_set:Nn \l__xpinyin_coor_tl
329330 ( \tl_to_str:N \l__xpinyin_font_tl ) /
331 \l_xeCJK_current_font_tl/\l__xpinyin_ratio_tl
332 }
333 }
334 \left\{ \begin{array}{ccc} 334 & & & \end{array} \right\}335 \tl_set:Nn \l__xpinyin_coor_tl
336 {
337 (\tl_to_str:N\l__xpinyin_font_tl ) /
338 \xeCJK@family/\f@series/\f@shape/\f@size/\l__xpinyin_ratio_tl
339 }
340 }
341 \cs_new_eq:NN \__xpinyin_leavevmode: \prg_do_nothing:
342 \cs_new_protected_nopar:Npx \__xpinyin_CJKsymbol_hook:
343 \uparrow344 \exp_not:N \makexeCJKinactive
345 \cs_if_exist_use:NF \xeCJK_select_font:
346 { \exp_not:N \xeCJK@setfont }
347 }
348 }
```

```
(End definition for \__xpinyin_adjust_xeCJK_hook:.)
```
\\_\_xpinyin\_adjust\_CJK\_hook:

```
349 \cs_new_protected_nopar:Npn \__xpinyin_adjust_CJK_hook:
350 {
351 \bool_if:NTF \g__xpinyin_GBK_bool
\overline{\mathcal{A}}\csc_1eq:NN \__xpinyin_to_unicode:n \__xpinyin_GBK_to_unicode:n
354 \cs_new_eq:NN \__xpinyin_char_to_unicode:n \__xpinyin_GBKchar_to_unicode:n
355 }
356 {
357 \cs_new_eq:NN \__xpinyin_to_unicode:n \__xpinyin_UTF_to_unicode:n
358 \cs_new_eq:NN \__xpinyin_char_to_unicode:n \__xpinyin_UTFchar_to_unicode:n
359 }
360 \cs_new_eq:NN \__xpinyin_select_font: \__xpinyin_select_font_aux:
361 \cs_new_eq:NN \__xpinyin_leavevmode: \__xpinyin_quit_vmode:
362 \cs_new_eq:NN \__xpinyin_CJKsymbol_hook: \prg_do_nothing:
363 \@ifpackageloaded { CJKpunct }
364 { \__xpinyin_adjust_CJKpunct_hook: }
365 {
366 \cs_new_eq:NN \__xpinyin_restore_CJKsymbol: \__xpinyin_restore_CJKsymbol_aux:
367 \cs_new_eq:NN \__xpinyin_replace_CJKsymbol: \__xpinyin_replace_CJKsymbol_aux:
368 \cs_new_eq:NN \__xpinyin_replace_CJKsymbol_single:n
369 \__xpinyin_replace_CJKsymbol_single_aux:n
370 \AtBeginDocument
371 \{372 \@ifpackageloaded { CJKpunct }
373 \{374 \cs_undefine:N \__xpinyin_restore_CJKsymbol:
375 \cs_undefine:N \__xpinyin_replace_CJKsymbol:
376 \cs_undefine:N \__xpinyin_replace_CJKsymbol_single:n
377 \__xpinyin_adjust_CJKpunct_hook:
378 } { }
379 }
380 }
381 }
```
<span id="page-9-32"></span><span id="page-9-31"></span><span id="page-9-27"></span><span id="page-9-20"></span><span id="page-9-18"></span><span id="page-9-17"></span><span id="page-9-16"></span><span id="page-9-10"></span><span id="page-9-0"></span>(*End definition for \\_\_xpinyin\_adjust\_CJK\_hook:.*)

\\_\_xpinyin\_adjust\_CJKpunct\_hook:

```
382 \cs_new_protected_nopar:Npn \__xpinyin_adjust_CJKpunct_hook:
383 {
384 \cs_new_protected_nopar:Npn \__xpinyin_restore_CJKsymbol:
385 {
386 \int_compare:nNnTF { \CJKpunct@punctstyle } = { \CJKpunct@ps@plain }
387 { \__xpinyin_restore_CJKsymbol_aux: }
388 { \cs_set_eq:NN \CJKosymbol \__xpinyin_save_CJKsymbol:n }
389 }
390 \cs_new_protected_nopar:Npn \__xpinyin_replace_CJKsymbol:
391 {
392 \int_compare:nNnTF { \CJKpunct@punctstyle } = { \CJKpunct@ps@plain }
393 { \__xpinyin_replace_CJKsymbol_aux: }
394 {
395 \cs_set_eq:NN \__xpinyin_save_CJKsymbol:n \CJKosymbol
396 \cs_set_eq:NN \CJKosymbol \__xpinyin_CJKsymbol:n
397 }
398 }
399 \cs_new_protected_nopar:Npn \__xpinyin_replace_CJKsymbol_single:n ##1
400401 \int_compare:nNnTF { \CJKpunct@punctstyle } = { \CJKpunct@ps@plain }
402 { \__xpinyin_replace_CJKsymbol_single_aux:n { ##1 } }
403 {
^{404} \bool\_if:NF \l1\_xpinyin\_enable\_bool405 \{ \csc\_set\_eq: NN \ \zeta\_xpinyin\_save\_CJKsymbol: n \ CLKosymbol \}406 \cs_set_protected_nopar:Npn \CJKosymbol ####1
407 \{\ \_{\xrightarrow{\text{spinyin\_single\_CJKsymbol:nn \ \{ \ #\# \# \ 1 \ \}} \ \}}408 }
409 }
410 }
```
<span id="page-9-37"></span><span id="page-9-36"></span><span id="page-9-33"></span><span id="page-9-23"></span><span id="page-9-15"></span><span id="page-9-1"></span>(*End definition for \\_\_xpinyin\_adjust\_CJKpunct\_hook:.*)

```
\pinyin
```

```
411 \NewDocumentCommand \pinyin { O { } m }
412 \sim \left\{ \right.413 \group_begin:
414 \keys_set:nn { xpinyin } {#1}
415 \l__xpinyin_font_tl
416 \l__xpinyin_format_tl { }
417 \selectfont
418 \c__xpinyin_reset_UTF_cs_tl
419 \__xpinyin_pinyin:n {#2}
420 \group_end:
421 }
```
<span id="page-10-35"></span><span id="page-10-27"></span><span id="page-10-23"></span><span id="page-10-22"></span><span id="page-10-7"></span>(*End definition for \pinyin. This function is documented on page 2.*)

## \\_\_xpinyin\_pinyin:n

```
422 \cs_new_protected_nopar:Npn \__xpinyin_pinyin:n #1
423 \sim {
424 \__xpinyin_pinyin_init:
425 \bool_set_true:N \l__xpinyin_first_bool
426 \tl_set:Nn \l__xpinyin_save_tl {#1}
427 \__xpinyin_pinyin_aux:n #1 \q_recursion_tail \q_recursion_stop
428 }
```
<span id="page-10-30"></span><span id="page-10-16"></span><span id="page-10-4"></span><span id="page-10-1"></span>(*End definition for \\_\_xpinyin\_pinyin:n.*)

#### \\_\_xpinyin\_pinyin\_aux:n

```
429 \cs_new_protected_nopar:Npn \__xpinyin_pinyin_aux:n #1
430 {
431 \quark_if_recursion_tail_stop_do:nn {#1}
432 {
433 \bool_if:NTF \l__xpinyin_first_bool { \l__xpinyin_save_tl }
434 { \tl_if_empty:NF \l__xpinyin_item_tl { \l__xpinyin_pysep_tl \l__xpinyin_item_tl } }
435 }
436 \__xpinyin_if_number:nTF {#1}
437 \left\{ \begin{array}{ccc} 4 & 3 & 3 \end{array} \right\}438 \bool_if:NTF \l__xpinyin_first_bool
439 { \bool_set_false:N \l__xpinyin_first_bool }
440 { \lceil \lceil \cdot \rceil \rceil { \lceil \cdot \rceil \rceil xpinyin_pysep_tl }
441 \l__xpinyin_pre_tl
442 \__xpinyin_tone:Vn \l__xpinyin_tone_tl {#1}
443 \l__xpinyin_post_tl
444 \__xpinyin_pinyin_init:
445 }
446 {
447 \int_compare:nNnTF
\{ 0 \ \text{cs}_if\_exist\_use:c \ \{ c\_xpinyin\_ \tl_to\_str:N \ \l_\_xpinyin\_tone\_tl \ \t_1 \} \}449 \{ 0 \text{cs}_if\_exist\_use:c \{ c\_xpinyin\_tl\_to\_str:n \{ #1\}_t\} \}450 { \tl_put_right:Nn \l__xpinyin_post_tl {#1} }
451 \left\{ \begin{array}{c} 451 \end{array} \right.452 \tl_set:Nn \l__xpinyin_tone_tl {#1}
453 \tl_set_eq:NN \l__xpinyin_pre_tl \l__xpinyin_item_tl
454 \tl_clear:N \l__xpinyin_post_tl
455 }
456 \tl_put_right:Nx \l__xpinyin_item_tl { \__xpinyin_replace_v:n {#1} }
457 }
458 \__xpinyin_pinyin_aux:n
459 }
```
<span id="page-10-37"></span><span id="page-10-33"></span><span id="page-10-32"></span><span id="page-10-31"></span><span id="page-10-25"></span><span id="page-10-18"></span><span id="page-10-17"></span><span id="page-10-15"></span><span id="page-10-14"></span><span id="page-10-12"></span><span id="page-10-3"></span>(*End definition for \\_\_xpinyin\_pinyin\_aux:n.*)

## \\_\_xpinyin\_tone:Nn

<span id="page-10-29"></span><sup>460</sup> \cs\_new\_protected\_nopar:Npn \\_\_xpinyin\_tone:Nn #1#2  $\{ \n\use:c \ { \_xpinyin_number{\n +1 :Nn } {#1} {#2} \}$ <sup>462</sup> \cs\_generate\_variant:Nn \\_\_xpinyin\_tone:Nn { V }

```
(End definition for \__xpinyin_tone:Nn.)
```

```
463 \cs_new_nopar:Npn \__xpinyin_replace_v:n #1
464 \quad \text{f}465 \str_if_eq:nnTF {#1} { v }
466 \sim467 \str_case:onTF { \l__xpinyin_item_tl }
468 { { l } { } { n } { } { L } { } { N } { } }
469 { \exp_not:n { ü } } { u }
470 }
471 { \exp_not:n {#1} }
472 }
```
(*End definition for \\_\_xpinyin\_replace\_v:n.*)

```
\__xpinyin_pinyin_init:
```

```
473 \cs_new_nopar:Npn \__xpinyin_pinyin_init:
474 {
475 \tl_clear:N \l__xpinyin_pre_tl \tl_clear:N \l__xpinyin_post_tl
476 \tl_clear:N \l__xpinyin_item_tl \tl_clear:N \l__xpinyin_tone_tl
477 }
```
<span id="page-11-18"></span>(*End definition for \\_\_xpinyin\_pinyin\_init:.*)

```
\__xpinyin_if_number:nTF
```

```
478 \prg_new_conditional:Npnn \__xpinyin_if_number:n #1 { TF }
479 {
480 \if_int_compare:w \c_one < 1 \tl_to_str:n {#1} \exp_stop_f:
\label{eq:3} $$\prg_return_time: \else: \prg_return_false: \fi:482 }
```
<span id="page-11-6"></span>(*End definition for \\_\_xpinyin\_if\_number:nTF.*)

```
\l__xpinyin_first_bool
```
<span id="page-11-27"></span><span id="page-11-1"></span><sup>483</sup> \bool\_new:N \l\_\_xpinyin\_first\_bool

```
(End definition for \l__xpinyin_first_bool.)
```
\c\_\_xpinyin\_a\_tl

```
\c__xpinyin_o_tl
484 \tl_const:Nn \c__xpinyin_a_tl { 3 }
\c__xpinyin_e_tl
485 \tl_const:Nn \c__xpinyin_o_tl { 2 }
\c_xpinyin_i_tl 486 \tl_const:Nn \c_xpinyin_e_tl { 2 }
\c__xpinyin_u_tl
\c__xpinyin_v_tl
                   487 \tl_const:Nn \c__xpinyin_i_tl { 1 }
                   488 \tl_const:Nn \c__xpinyin_u_tl { 1 }
                  489 \text{ t1}_\text{const}:Nn \c__xpinyin_v_tl { 1 }
```
<span id="page-11-24"></span><span id="page-11-23"></span><span id="page-11-22"></span><span id="page-11-21"></span>(*End definition for \c\_\_xpinyin\_a\_tl and others.*)

```
\__xpinyin_num_to_tone:Nn
```

```
490 \cs_new_protected_nopar:Npn \__xpinyin_num_to_tone:Nn #1#2
491 \sim492 \if_case:w \int_eval:n { #2 - \c_one } \exp_stop_f:
493 \= {#1} \or: \'{#1} \or: \v {#1} \or: \` {#1} \else: #1 \fi:
494 }
495 \tl_map_inline:nn { a o e u }
496 { \cs_new_eq:cN { __xpinyin_num_to_tone_ #1 :Nn } \__xpinyin_num_to_tone:Nn }
497 \cs_new_nopar:Npn \__xpinyin_num_to_tone_i:Nn #1#2
498 {
499 \if_case:w \int_eval:n { #2 - \c_one } \exp_stop_f:
500 ī \or: í \or: ǐ \or: ì \else: i \fi:
501 }
502 \cs_new_protected_nopar:Npn \__xpinyin_num_to_tone_v:Nn #1#2
503 {
504 \str_case:onTF { \l__xpinyin_pre_tl }
505 { { l } { } { n } { } { L } { } { N } { } }
506 \uparrow507 \if\_case:w \int-evall:n {\#2 - \c\_one } \exp_stop_f:
\frac{1}{108} \frac{1}{10} \or: \frac{1}{10} \or: \frac{1}{10} \else: \frac{1}{10} \fi:
509 }
510 { \__xpinyin_num_to_tone:Nn u {#2} }
511 }
```
(*End definition for \\_\_xpinyin\_num\_to\_tone:Nn.*)

\xpinyinsetup

```
512 \NewDocumentCommand \xpinyinsetup { m } { \keys_set:nn { xpinyin } {#1} }
```
<span id="page-12-7"></span>(*End definition for \xpinyinsetup. This function is documented on page 2.*)

```
ratio
    vsep
513 \clist_map_inline:nn
   hsep 514pysep
    font 516 \keys_define:nn { xpinyin }
  ormat _{518} \keys_set:nn { xpinyin }
tiple 519 {
footnote
            { ratio, vsep, hsep, pysep, font, format, multiple }
             \{ \ \keys\_define:nn \ \{ \ #1 .tl\_set:c = \{ l\_xpinyin\_ #1 _tl } \}_{517} { footnote .bool_set:N = \l__xpinyin_footnote_bool }
              ratio = .4,
         521 vsep = 1 em ,
         $522$ $\tt pysep$ $\tt = \c_{space_t1}$523 font = \normalfont ,
         524 }
```
<span id="page-12-17"></span><span id="page-12-12"></span><span id="page-12-8"></span>(*End definition for ratio and others. These functions are documented on page 2.*)

```
\xpinyin_customary:nnn
\xpinyin_multiple:nnn 525 \cs_new_protected_nopar:Npn \xpinyin_customary:nnn #1#2#3
                      526 } {#3} }
                      527 \cs_new_protected_nopar:Npn \xpinyin_multiple:nnn #1#2#3
                      528 { \cs_gset_nopar:cpn { c__xpinyin_multiple_ #2 _clist } {#3} }
                      (End definition for \xpinyin_customary:nnn and \xpinyin_multiple:nnn.)
                      529 \group_begin:
                      530 \cs_set_eq:NN \XPYU \xpinyin_customary:nnn
                      531 \cs_set_eq:NN \XPYUM \xpinyin_multiple:nnn
```

```
532 \file_input:n { xpinyin-database.def }
```

```
533 \group_end:
```
#### \setpinyin

```
534 \NewDocumentCommand \setpinyin { m m }
535 {
536 \tl_set:cn
537 { c__xpinyin_ \__xpinyin_char_to_unicode:n {#1} _tl }
538 { \__xpinyin_pinyin:n {#2} }
539 }
```
<span id="page-12-14"></span><span id="page-12-13"></span><span id="page-12-11"></span>(*End definition for \setpinyin. This function is documented on page 2.*)

```
540 \ProcessKeysOptions { xpinyin }
```
<sup>541</sup> *⟨/*package*⟩*

## **5 xpinyin.lua**

```
542 ⟨*lua⟩
543 xpinyin = xpinyin or { }
544 local xpinyin = xpinyin
    计算时区2。
545 xpinyin.tzoffset = "+0000"
546 do
547 -- Compute the difference in seconds between local time and UTC.
548 local function get_timezone()
549 local now = os.time()
550 return os.difftime(now, os.time(os.date("!*t", now)))
551 end
552 -- Return a timezone string in ISO 8601:2000 standard form (+hhmm or -hhmm)
553 local function get_tzoffset(timezone)
554 local h, m = math.modf(timezone / 3600)
```
<span id="page-12-0"></span><sup>2</sup>http://lua-users.org/wiki/TimeZone

```
556 end
557 xpinyin.tzoffset = get_tzoffset(get_timezone())
558 end
559 xpinyin = {
560 svnid = "$Id: xpinyin.dtx 749 2014-12-24 15:05:15Z sobenlee@gmail.com $",
561 uchar = unicode.utf8.char,
562 readings = { },
563 fixreadings = {
为汉字"〇"增加拼音。
564 {"U+3007", "Mandarin", "líng"}
565 },
566 database = {
567 source = "http://www.unicode.org/Public/UNIDATA/Unihan.zip",
568 file = "Unihan_Readings.txt",
569 date = "Date: 2014-05-09 18:17:02 GMT [JHJ]",
570 version = "Unicode version: 7.0.0",
571 dbfile = "xpinyin.db"
572 },
DocStrip 会将一行开头的 %% 替换成 \MetaPrefix,因此我们在行首加了空格,需要把它去掉。
573 preamble = string.gsub([[
574 %%
575 %% Do not edit this file!
576 %% Created from Unihan database:
\frac{9}{9}578 %% $file
579 %% $date
580 %% $version
581 %%
582 %% by "texlua xpinyin.lua" on ]]
583 .. os.date("%Y-%m-%d %X ") .. xpinyin.tzoffset
584 .. "\n%%", "[ ] + (%%%%)", "%1")
585 }
    将 Unihan_Readings.txt<sup>3</sup> 保存到一张表里面。
586 function xpinyin.maketable (txt)
587 local f = io.open(txt or xpinyin.database.file, "r")
588 if not f then
589 local source = xpinyin.database.source
590 local zfilename = source:match("[\uparrow/\left]\uparrow\uparrow\downarrow'']591 local zfile = zip.open(zfilename)
592 if not zfile then
593 xpinyin.download(source, zfilename)
594 zfile = assert(zip.open(zfilename))
595 end
596 f = assert(zfile:open(xpinyin.database.file))
597 zfile:close()
598 end
599 local s, prop
600 for line in f:lines() do
601 s = line:explode("\t")
602 if #s == 3 then
603 prop = s[2]:sub(2)604 if prop == "Mandarin" or
605 prop == "HanyuPinyin" or
606 prop == "XHC1983" or
607 prop == "HanyuPinlu" then
608 xpinyin.insert(s[1], prop, s[3])
609 end
610 elseif line:find("Date") then
611 xpinyin.database.date = line:match("^[#%s]*(.*)")
612 elseif line:find("Unicode version:") then
613 xpinyin.database.version = line:match("^[#%s]*(.*)")
614 end
615 end
616 f:close()
```
<span id="page-13-2"></span> $\frac{1}{2}$  is trimedent formation to the set of  $\frac{1}{2}$  and  $\frac{1}{2}$  is the set of  $\frac{1}{2}$ 

<span id="page-13-1"></span><span id="page-13-0"></span>http://http://www.unicode.org/reports/tr38/。

```
618 for _, s in pairs(xpinyin.fixreadings) do
619 xpinyin.insert(s[1], s[2], s[3])
620 end
621 end
622 end
    下载 Unihan.zip。
623 function xpinyin.download (source, zip)
624 print("\nRetrieving Unihan Database from\n", source)
625 local unihan_data = assert(socket.http.request(source), "download failed")
626 local f = assert(io.open(zip, "wb"), "Unihan file (" .. zip .. ") not writable")
627 f:write(unihan_data)
628 f:close()
629 end
    往拼音表中加入项目。
630 function xpinyin.insert (unicode, prop, value)
631 local index = tonumber(unicode:match("%x+$"), 16)
632 if not xpinyin.readings[index] then
633 xpinyin.readings[index] = { }
634 end
635 xpinyin.readings[index][prop] = value
636 end
    输出需要的格式文件。
637 function xpinyin.output (db)
638 local f = assert(io.open(db or xpinyin.database.dbfile, "w"))
639 local preamble = xpinyin.preamble:gsub("%$(%w+)", xpinyin.database)
640 f:write(preamble, "\n")
641 local hanzi, pinyin
642 local mt = { }
643 for index, pyt in xpinyin.pairsByKeys(xpinyin.readings) do
644 pinyin = assert(xpinyin.grep(pyt))
645 hanzi = xpinyin.uchar(index)
646 f:write("\\XPYU{", hanzi, "}{", index, "}{", pinyin, "}\n")
647 pinyin = xpinyin.multiple(pyt)
648 if pinyin then
649 mt[#mt + 1] = "\\XPYUM{" .. hanzi .. "}{" .. index .. "}{" .. pinyin .."}"
650 end
651 end
652 f:write(table.concat(mt, "\n"), "\n")
653 f:close()
654 end
    将表按照索引排序,代码来源于 Programming in Lua。
655 function xpinyin.pairsByKeys (t, f)
656 local a = { }
657 for n in pairs(t) do a[#a + 1] = n end
658 table.sort(a, f)
659able
660 return function () -- iterator function
661 i = i + 1
662 return a[i], t[a[i]]663 end
664 end
    按照 Mandarin、XHC1983、HanyuPinyin 的顺序选择最常用的拼音。HanyuPinlu 的质量较差,
不采用。
665 function xpinyin.grep (pyt)
666 if pyt.Mandarin then
667 return pyt.Mandarin:match("%S+"), "Mandarin"
668 elseif pyt.XHC1983 then
669 return pyt.XHC1983:match(":(%S+)"), "XHC1983"
670 elseif pyt.HanyuPinyin then
671 return pyt.HanyuPinyin:match(":([^,%s]+)"), "HanyuPinyin"
672 end
673 end
    根据 XHC1983 和 HanyuPinyin 选出多音字。
674 function xpinyin.multiple (pyt)
```

```
675 if pyt.XHC1983 then
```
if xpinyin.fixreadings then

```
676 local s = pyt.XHC1983:explode()
677 if s[2] then
678 local t = { }
679 for i, v in ipairs(s) do
680 t[#t + 1] = v:explode(":")[2]
681 end
682 return xpinyin.unique(t), "XHC1983"
683 end
684 elseif pyt.HanyuPinyin and pyt.HanyuPinyin:find("%D,") then
685 local t = \{\}686 for _, v in ipairs(pyt.HanyuPinyin:explode()) do
687 for _, py in ipairs(v:explode(":")[2]:explode(",")) do
688 t[#t + 1] = py
689 end
690 end
691 return xpinyin.unique(t), "HanyuPinyin"
692 end
693 end
    删除掉数组中的重复元素。
694 function xpinyin.unique (t)
695 local rt = xpinyin.remove_duplicate(t)
696 if #rt > 1 then
697 return table.concat(rt, ",")
698 end
699 end
700 function xpinyin.remove_duplicate (t)
701 local ht = { }
702 local nt = { }
703 for i, v in ipairs(t) do
704 if not ht[v] then
705 nt[#nt + 1] = v
706 ht[v] = true
707 end
708 end
709 return nt
710 end
711 xpinyin.maketable()
712 xpinyin.output()
713 ⟨/lua⟩
```
#### 15円余기

斜体的数字表示对应项说明所在的页码,下划线的数字表示定义所在的代码行号,而直立体的数字表示对应项使用 时所在的行号。

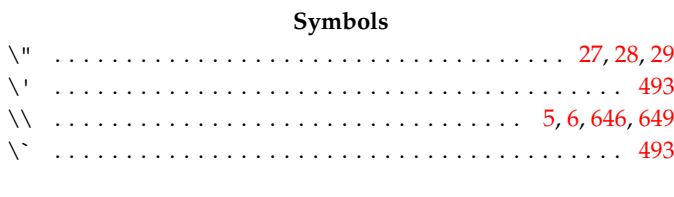

## **A** \AtBeginDocument . . . . . . . . . . . . . . . . . . . . . . [.](#page-2-0) . [.](#page-2-1) [. . .](#page-14-0) [370](#page-14-1) \AtEndOfPackage ................. 86, 91, 98, 111, [116](#page-11-0)

## **B**

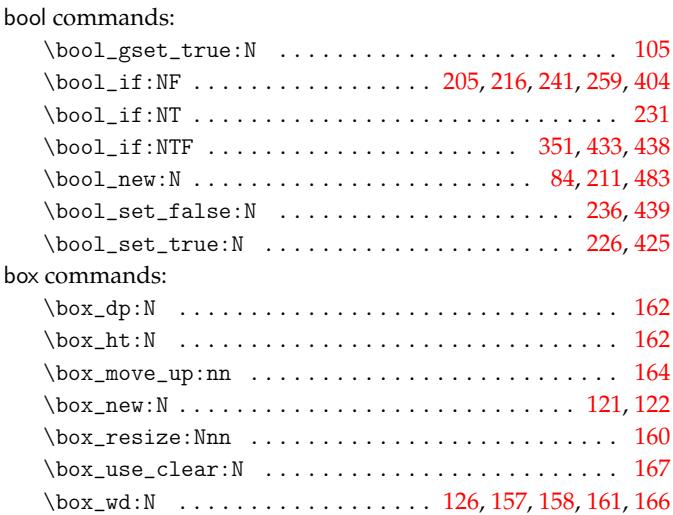

## **C**

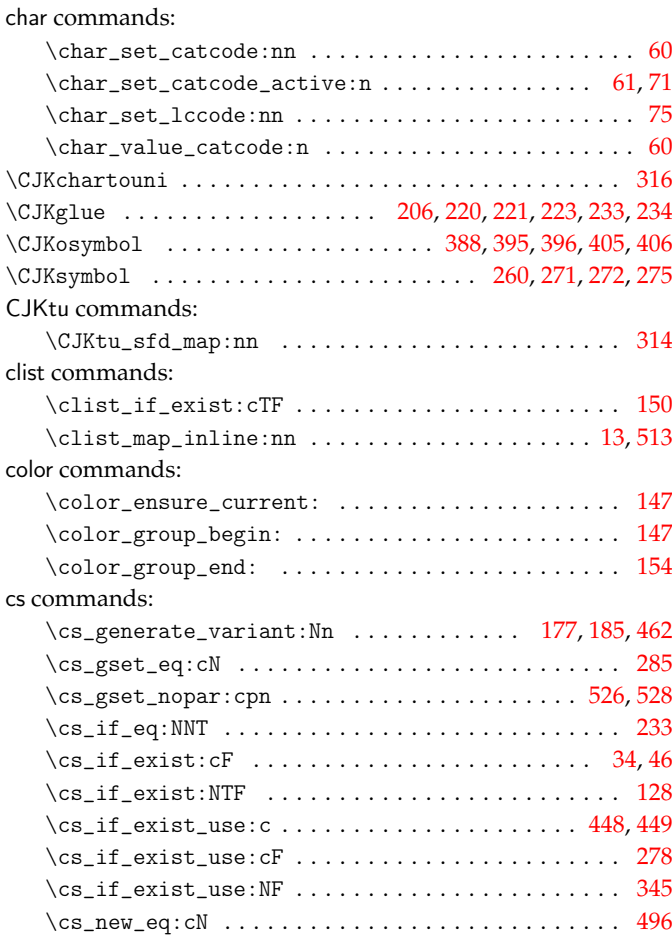

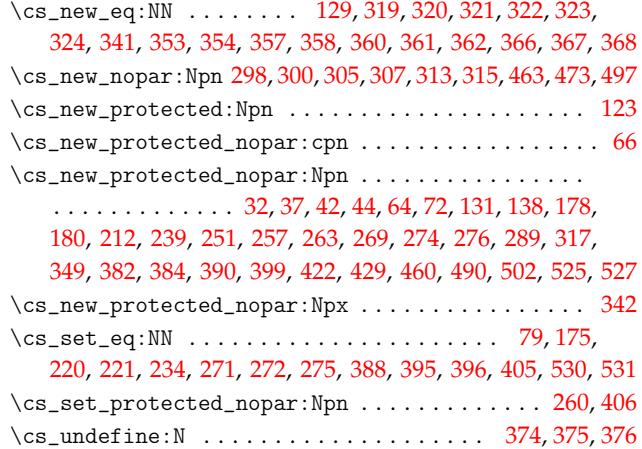

## **[D](#page-7-4)**

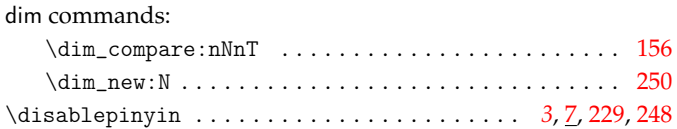

## **E**

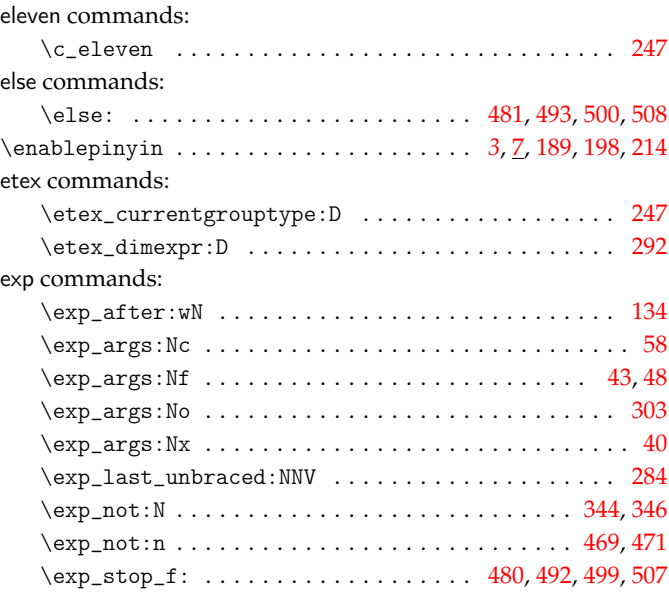

**F**

## \fi: . . . . . . . . . . . . . . . . . . . . . . . 135, [481,](#page-11-9) [493,](#page-11-10) [500,](#page-11-11) [508](#page-11-12) file commands: \file\_input:n ................................... 532 font . . . . . . . . . . . . . . . . . . . . . . . . . . . . . . . . . . . . . . *2*, 13 \fontsize . . . . . . . . . . . . . . . . . . . . .. [. .](#page-4-15) . [. . .](#page-11-6) [. . .](#page-11-0) [. . .](#page-11-7) [291](#page-11-8) footnote . . . . . . . . . . . . . . . . . . . . . . . . . . . . . . . . . . *3*, 13 format . . . . . . . . . . . . . . . . . . . . . . . . . . . . . . . . . . . . *2*, [13](#page-12-6) four commands: \c\_four . . . . . . . . . . . . . . . . . . . . . . . . . . . . . . . . . . [54](#page-7-15)

## **G**

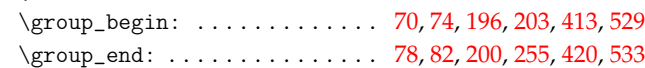

fi commands:

group commands:

## **H** hbox commands: \hbox\_overlap\_right:n ............................ 141<br>\hbox\_set:Nn .......................... 125, 143, 145 \hbox\_set:Nn . . . . . . . . . . . . . . . . . . . . . . 125, 143, 145

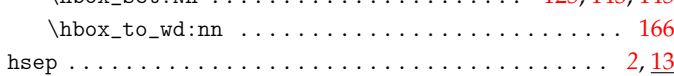

**I**

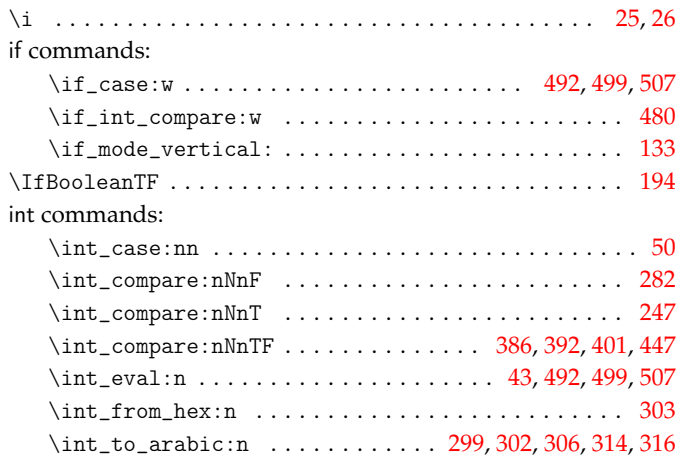

## **K**

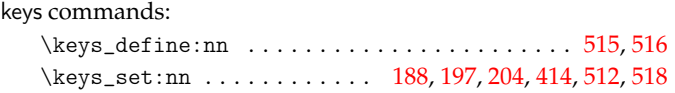

## **L**

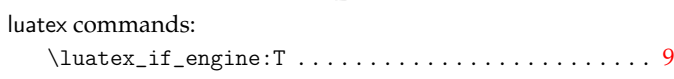

## **M**

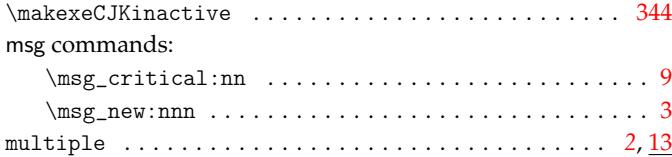

## **N**

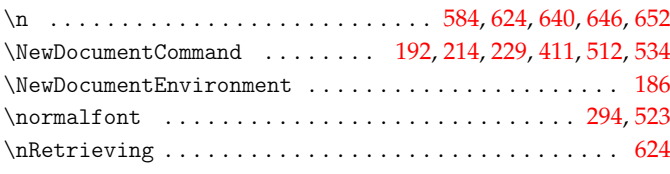

## **O**

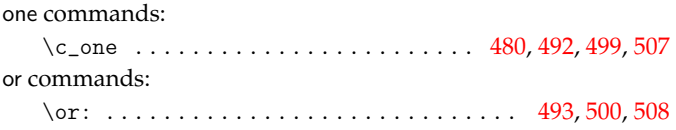

## **P**

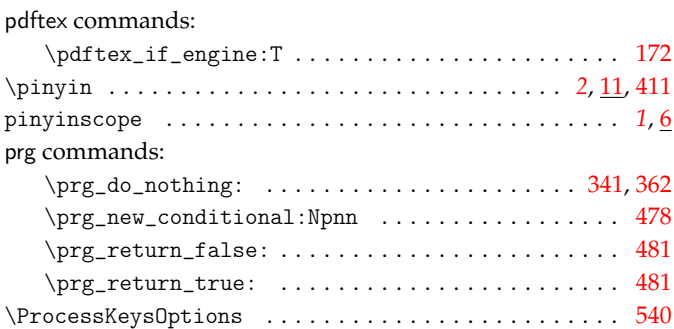

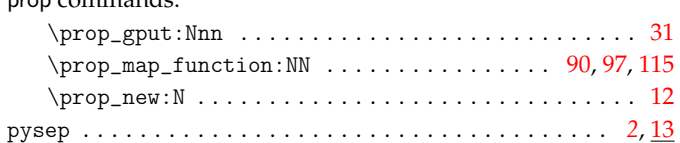

# **Q**

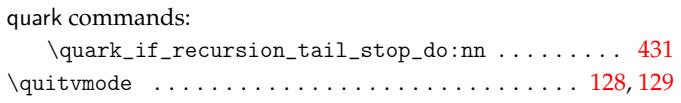

# **R**

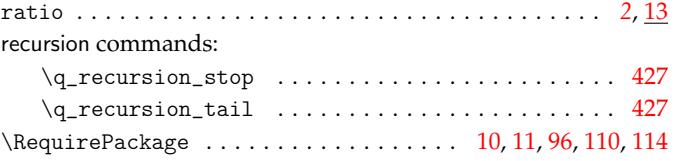

# **S**

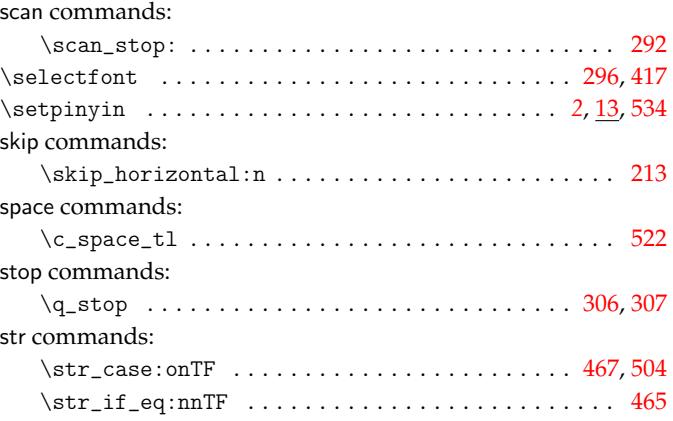

## **T**

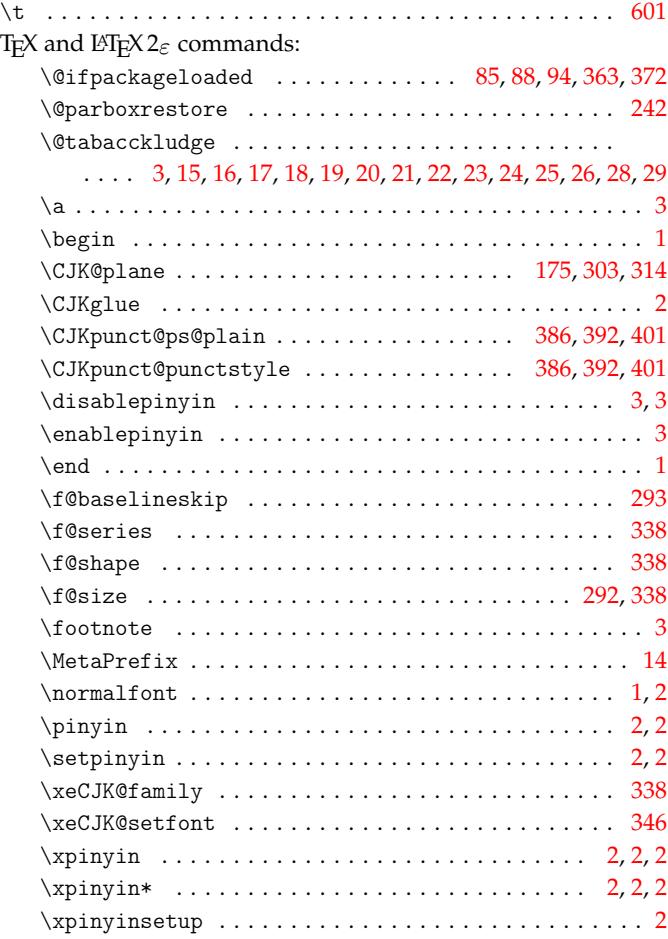

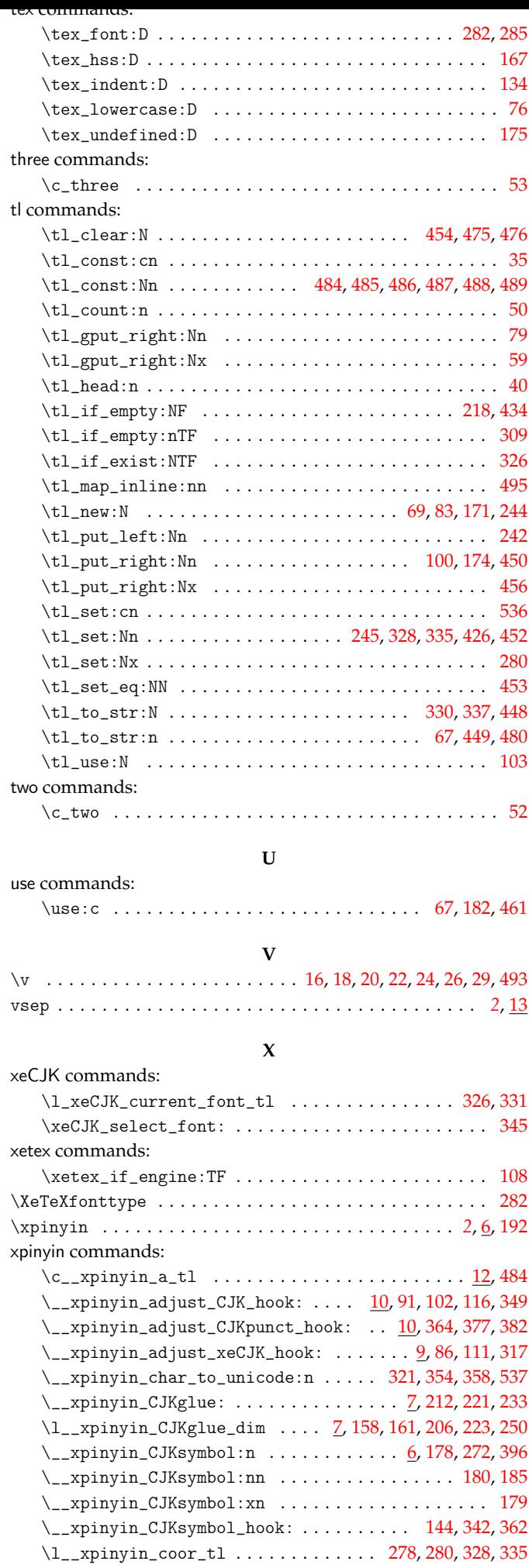

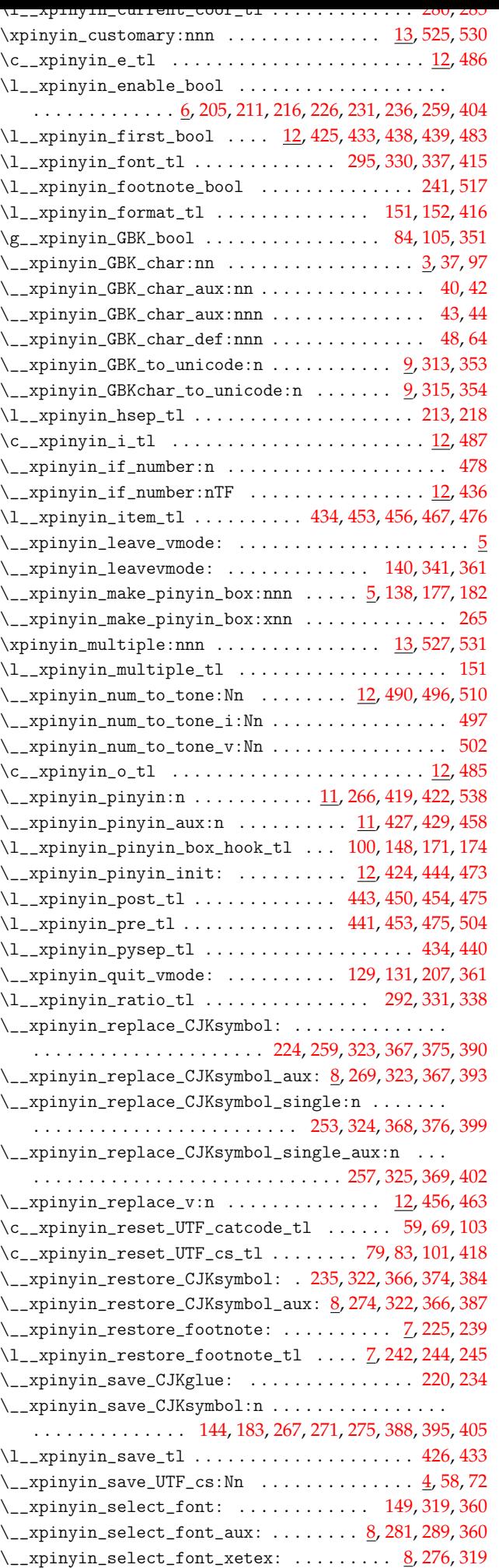

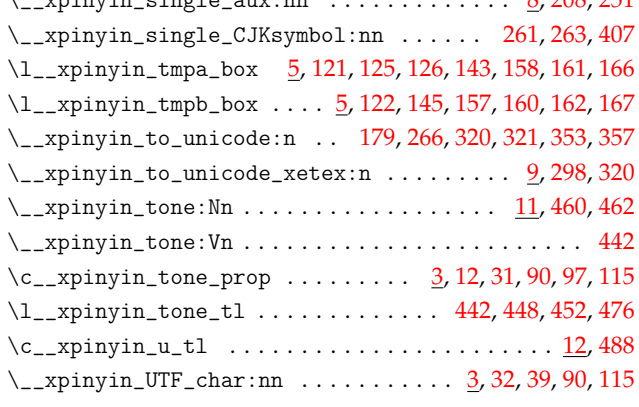

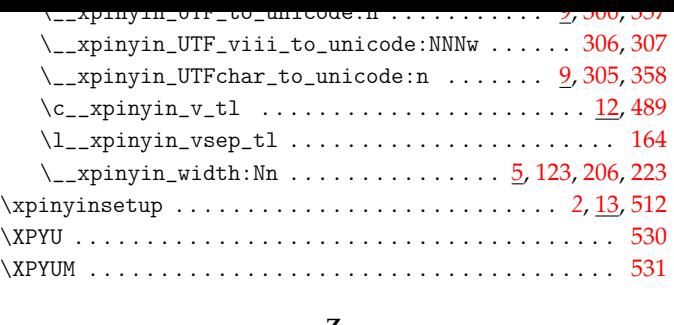

## **Z**

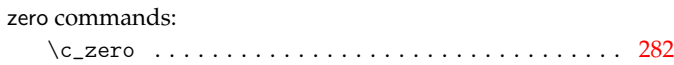